# Numerical Methods and Machine Learning for Image Processing

#### Week 3, Class 1: Basic Color Segmentation 2 October 11, 2021

Damon M. Chandler and Yi Zhang

# Last Time: Basic Color Segmentation, Part 1

- *1. k*-means clustering idea
- 2. Using *k*-means clustering of colors for image segmentation in the…
	- RGB color space
	- Hue, Value, Saturation (HSV) color space
	- CIE L\*a\*b\* color space
- 3. Using color (and lightness) to find salient regions
	- How to compute lightness and color distance feature maps

## Today: Basic Color Segmentation, Part 2

- 1. Grayscale thresholding
- 2. How to automatically find the threshold(s)
	- Otsu's method
	- Gaussian mixture model (GMM)
- 3. Using a GMM for grayscale segmentation

# **Today: Basic Color Segmentation, Part 2**

#### 1. Grayscale thresholding

- 2. How to automatically find the threshold(s)
	- Otsu's method
	- Gaussian mixture model (GMM)
- 3. Using a GMM for grayscale segmentation

## Gray-Levels and Bit-Depth

- The "intensity resolution" of images tells how you many shades of gray the image representation uses:
	- $-$  N-bpp  $\rightarrow$  2<sup>N</sup> shades of gray, each pixel  $\in$  [0, 2<sup>N</sup>-1]
	- $-$  8-bpp  $\rightarrow$  256 shades of gray, each pixel  $\in$  [0, 255]
	- $-$  7-bpp  $\rightarrow$  128 shades of gray, each pixel  $\in$  [0, 127]
	- $-$  6-bpp  $\rightarrow$  64 shades of gray, each pixel  $\in$  [0, 63]
	- $-$  2-bpp  $\rightarrow$  4 shades of gray, each pixel  $\in$  [0, 3]
	- $-$  1-bpp  $\rightarrow$  256 shades of gray, each pixel  $\in$  [0, 1]

## Gray-Levels and Bit-Depth

- Gray-level **quantization** is the process of mapping the pixel values to a lower bpp representation
- *N***-bit quantization** means:
	- Convert a given image to use *N* bits per pixels
	- Easy (but crude) approach to image compression
	- Can result in severe degradation in image quality
	- No-op if image is already *N*-bpp

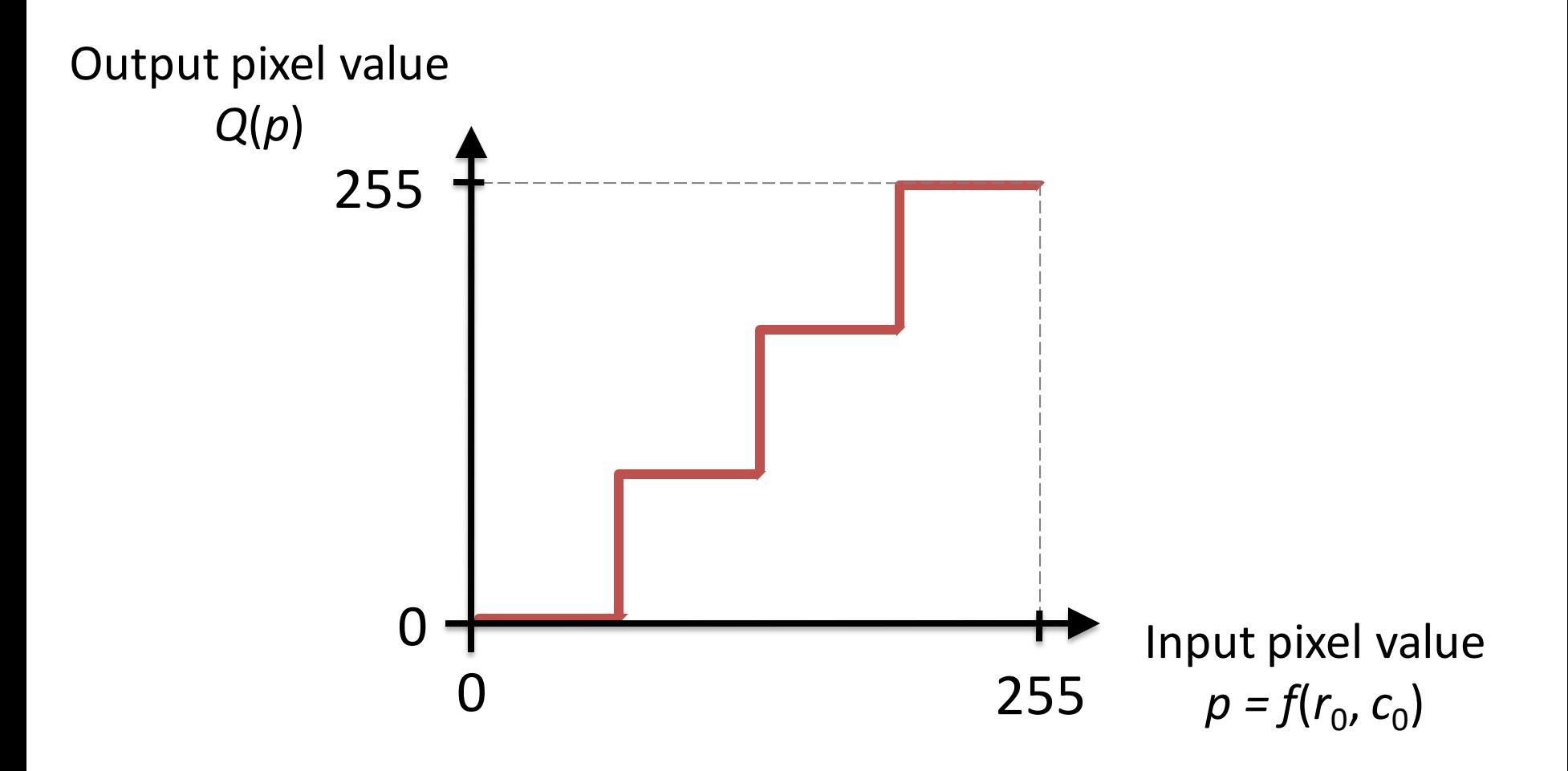

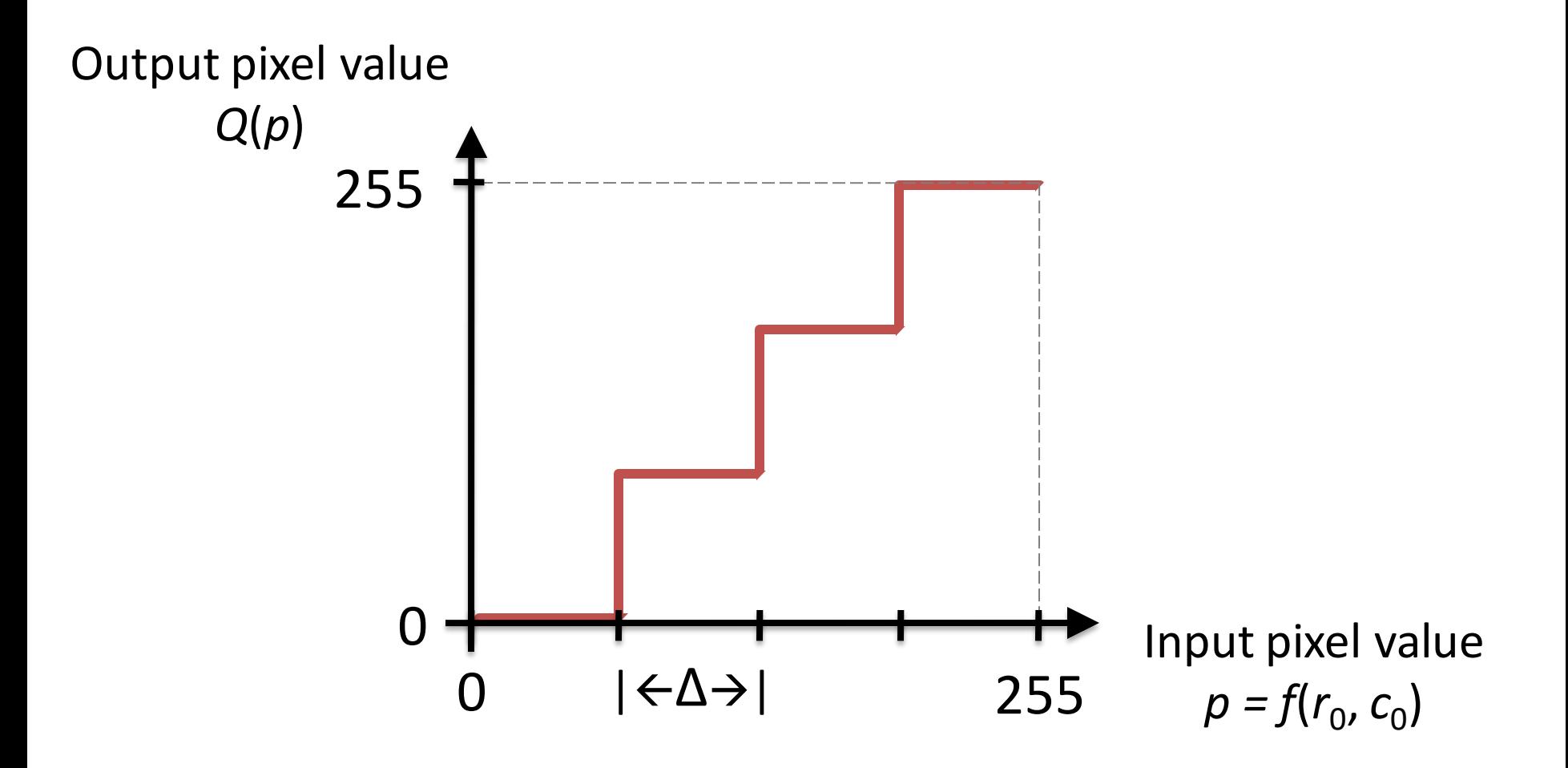

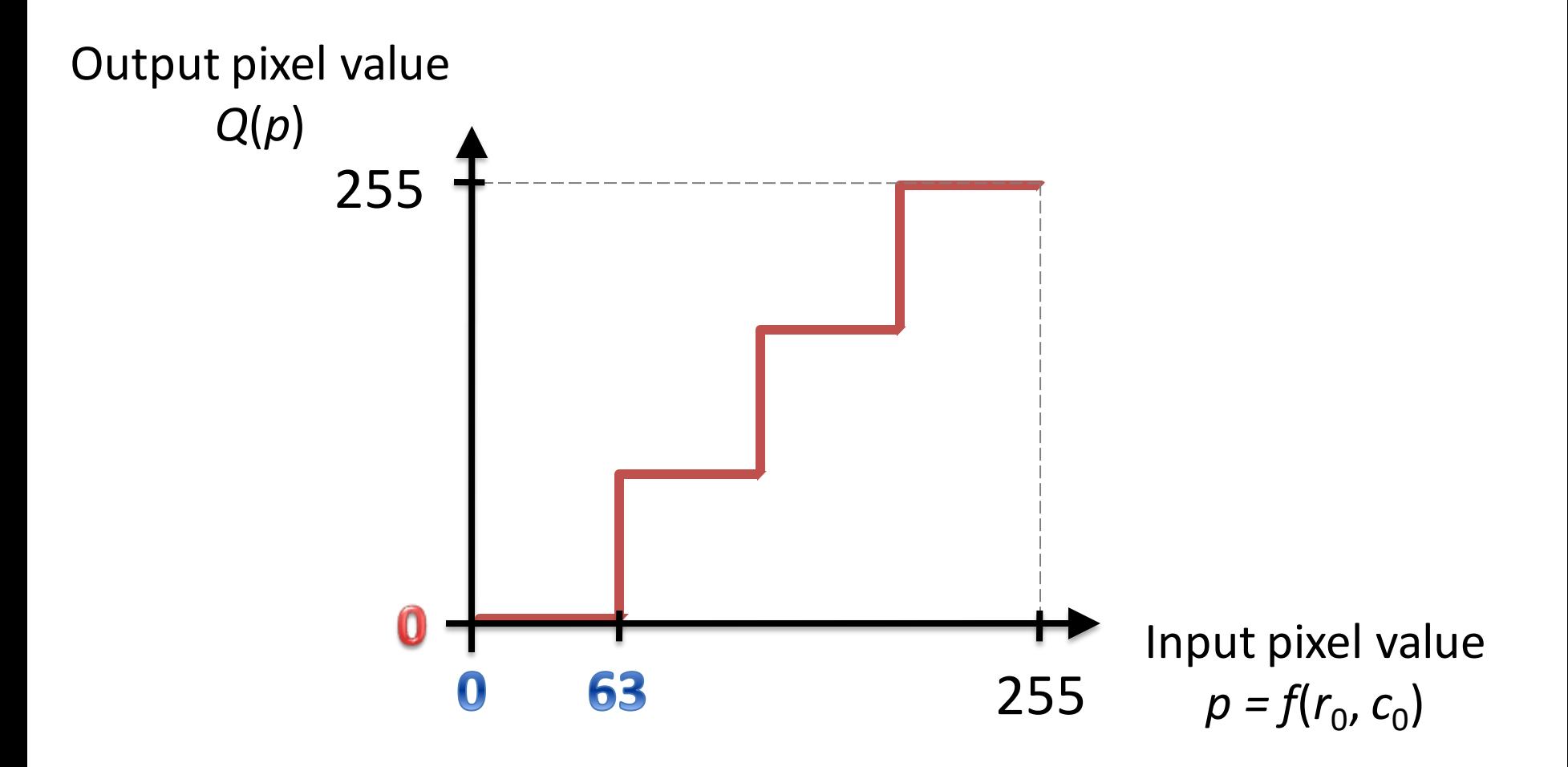

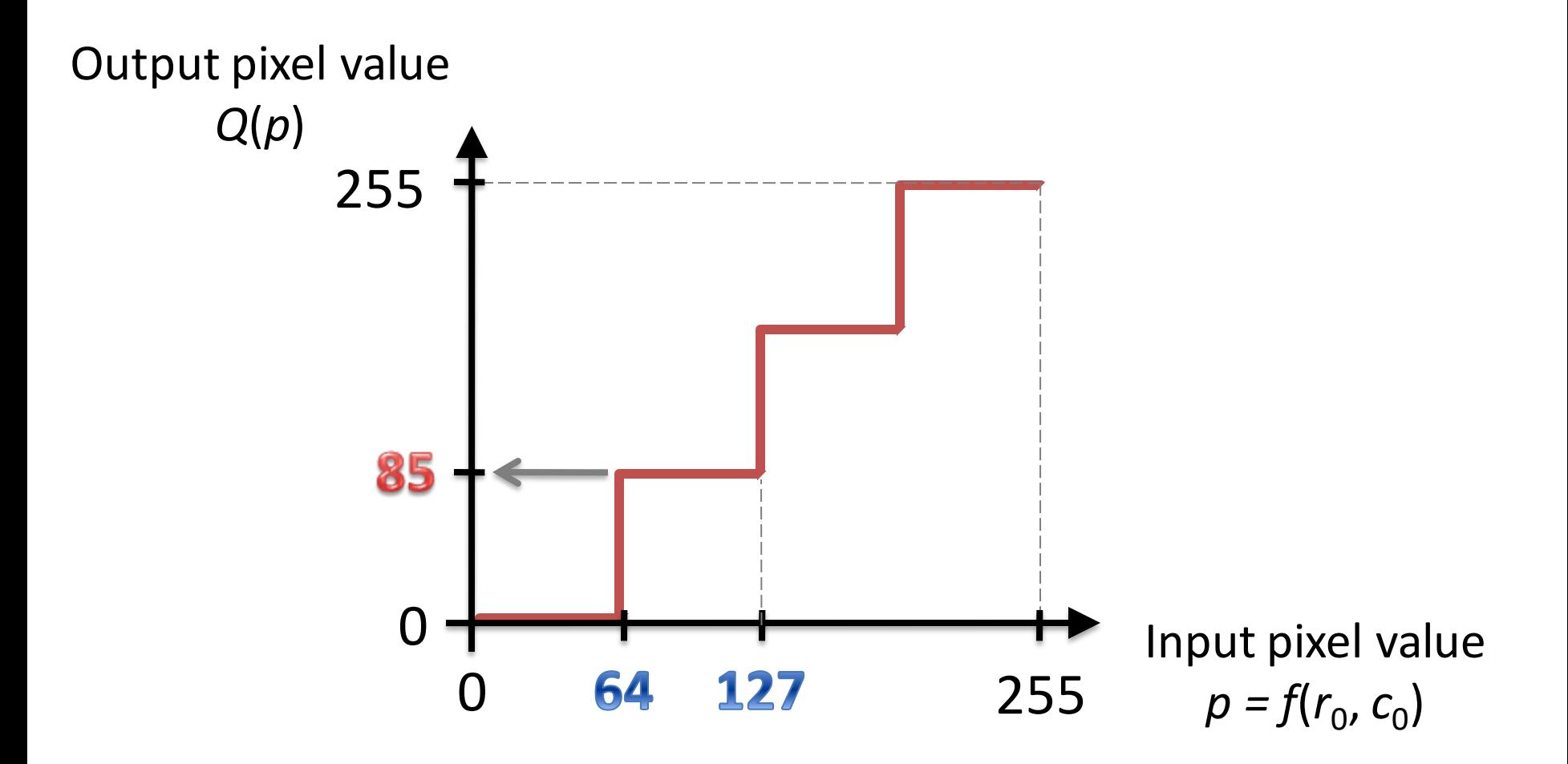

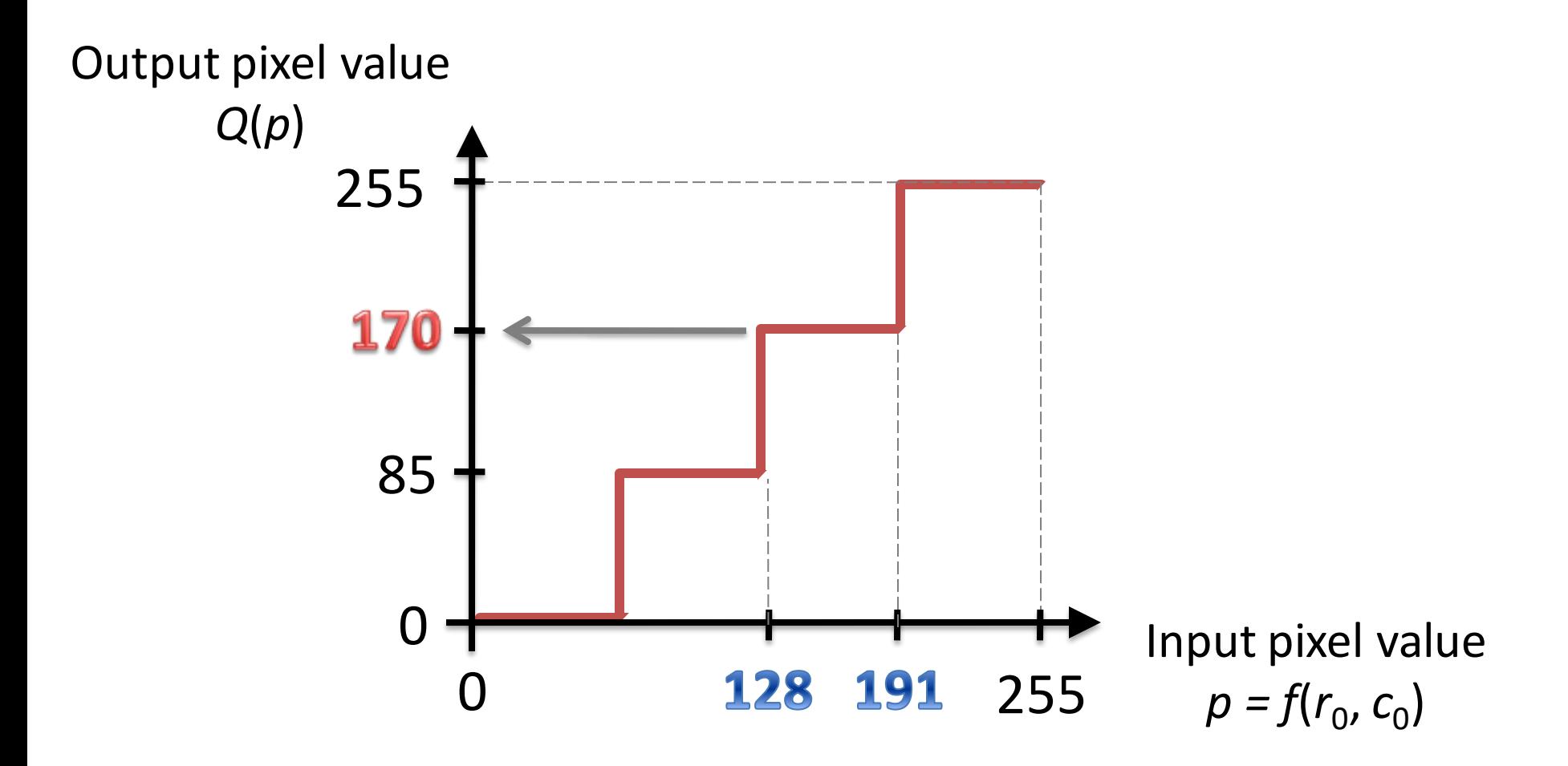

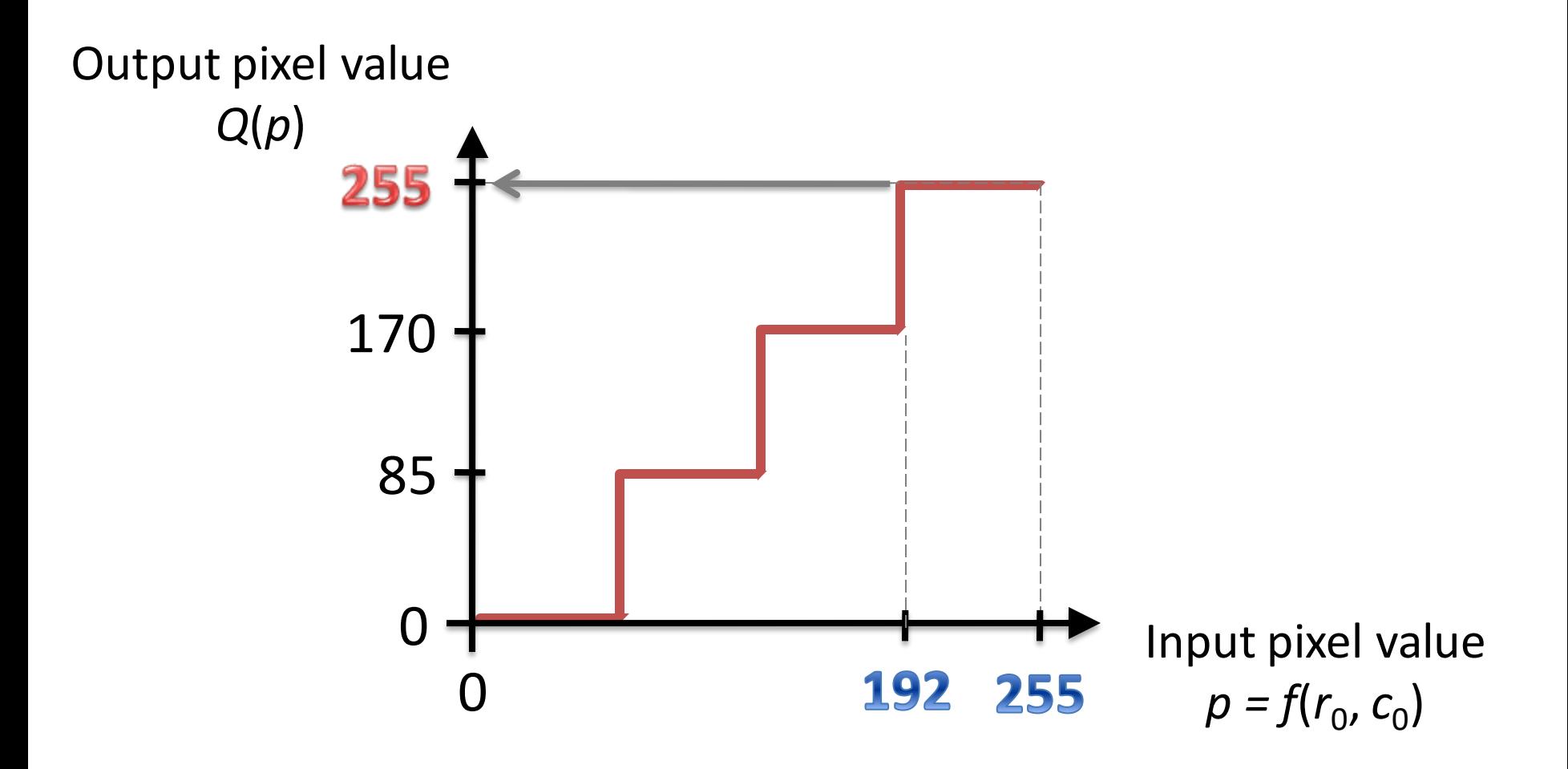

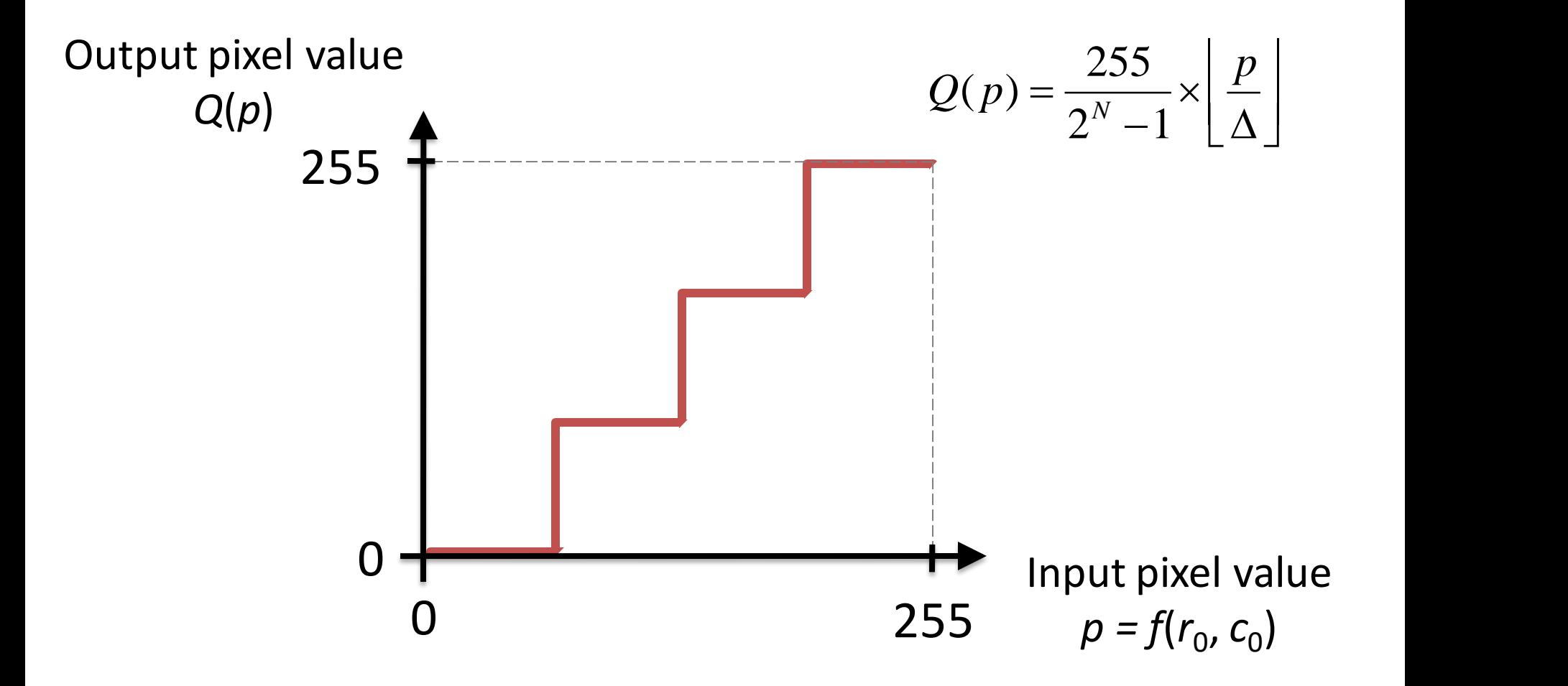

#### Grayscale quantization in Python

```
import numpy as np
import cv2 as cv
import ipcv_utils.utils as ipcv_plt
import matplotlib.pyplot as plt
img = cv.imread("imgs/jbeans.gry.png", cv.IMREAD_GRAYSCALE)
img = img.astype(np.float32)
N = 2 # 2-bit quantization (2^N = 16 shades of gray)
delta = 256/(2**N)qnt img = 255/(2**N - 1) * np.floor(img/delta)
H, k = np.histogram(qnt_img, bins = 256, range = (0, 256))plt.plot(k[:-1], H)plt.show()
ipcv_plt.imshow(img, cmap="gray", vmin=0, vmax=255)
ipcv plt.imshow(qnt img, cmap="gray", vmin=0, vmax=255)
```
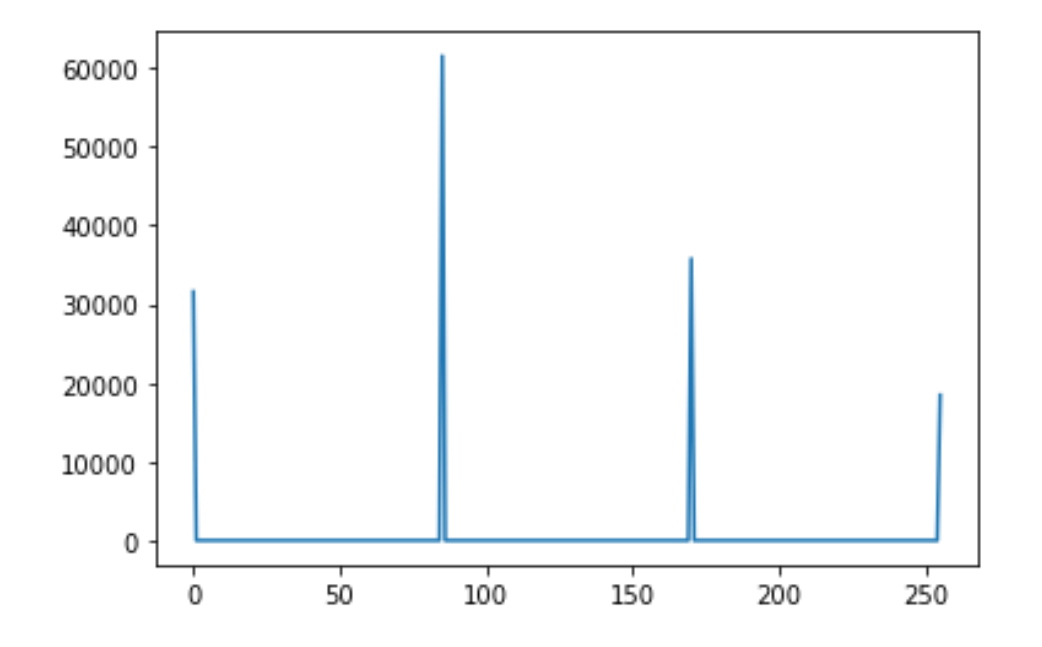

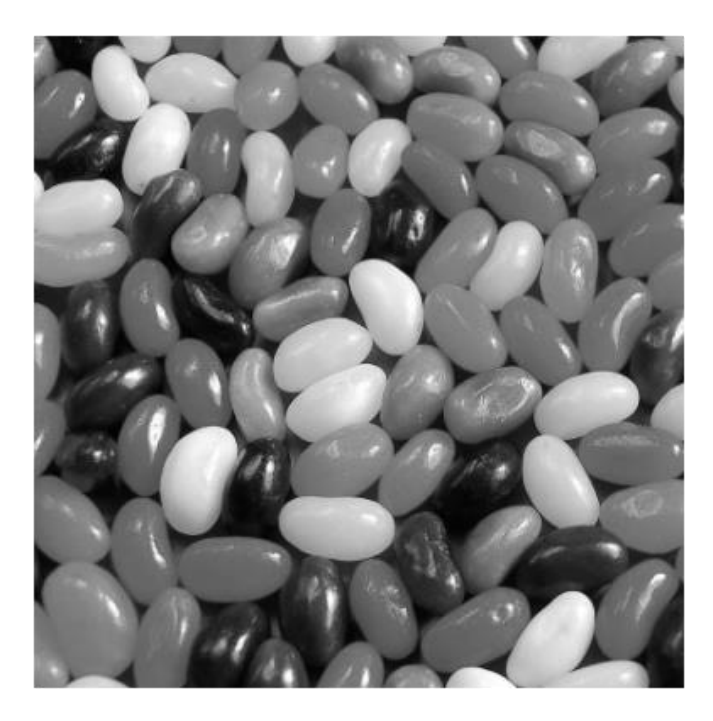

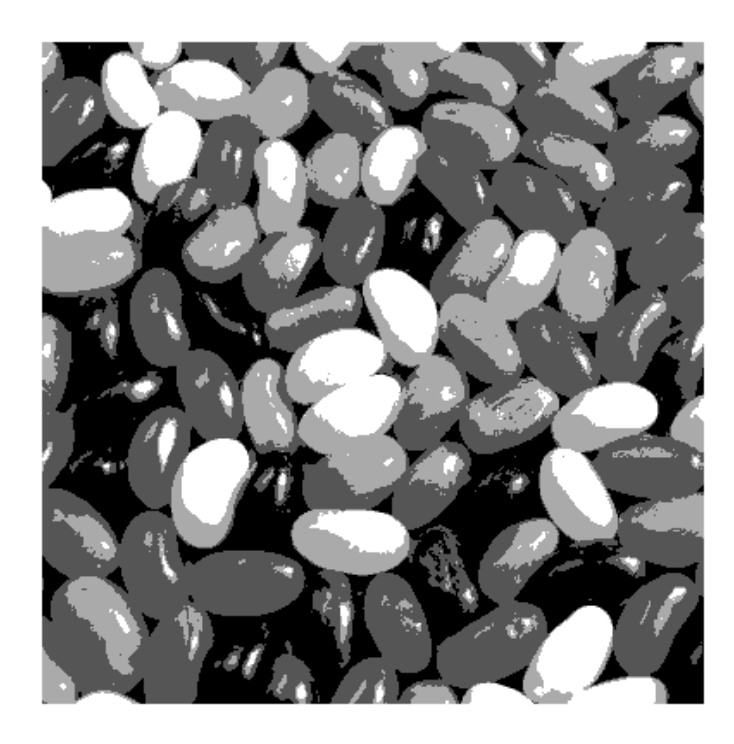

### Thresholding: 1-bit Quantization

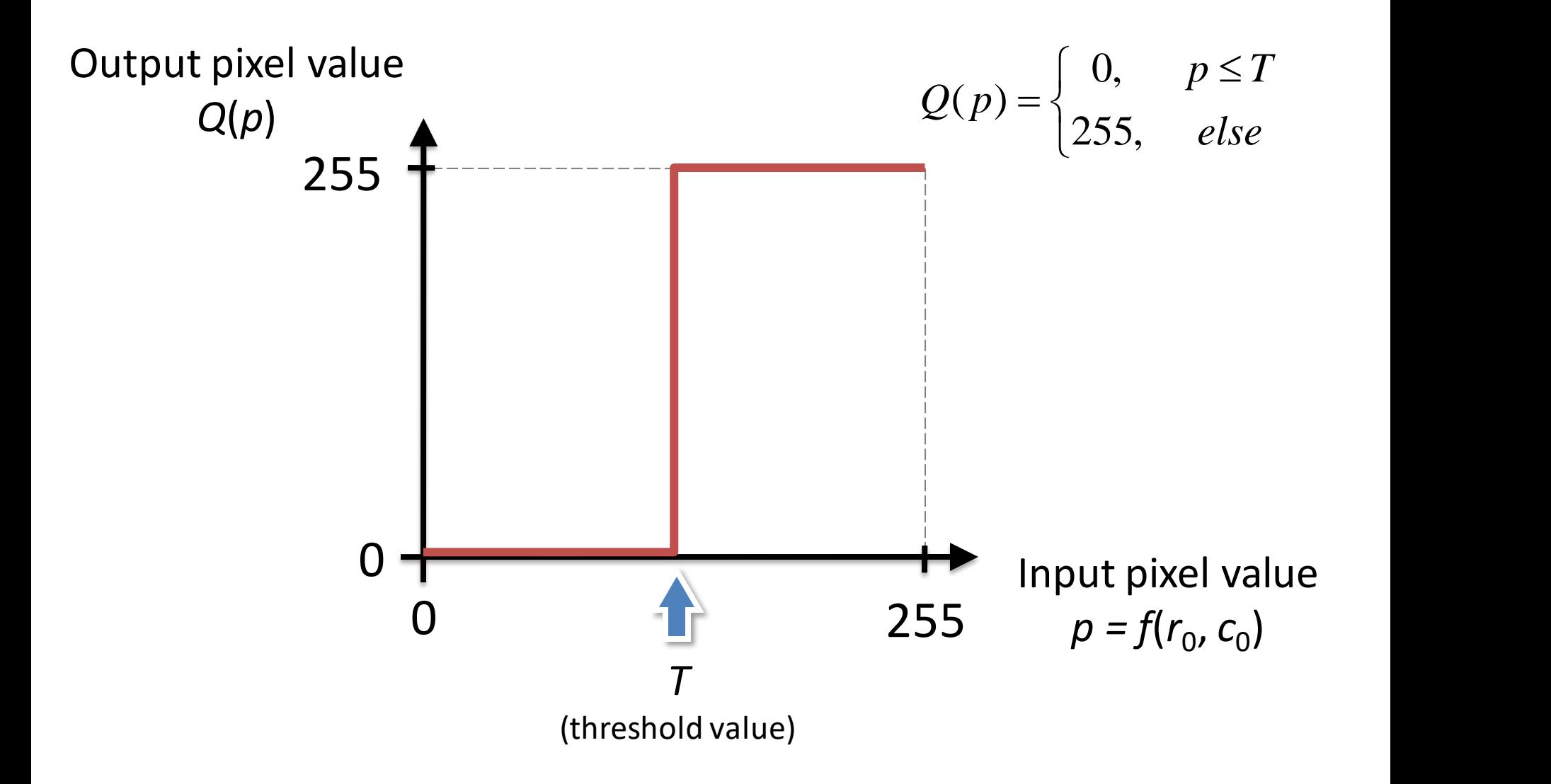

## Thresholding: 1-bit Quantization

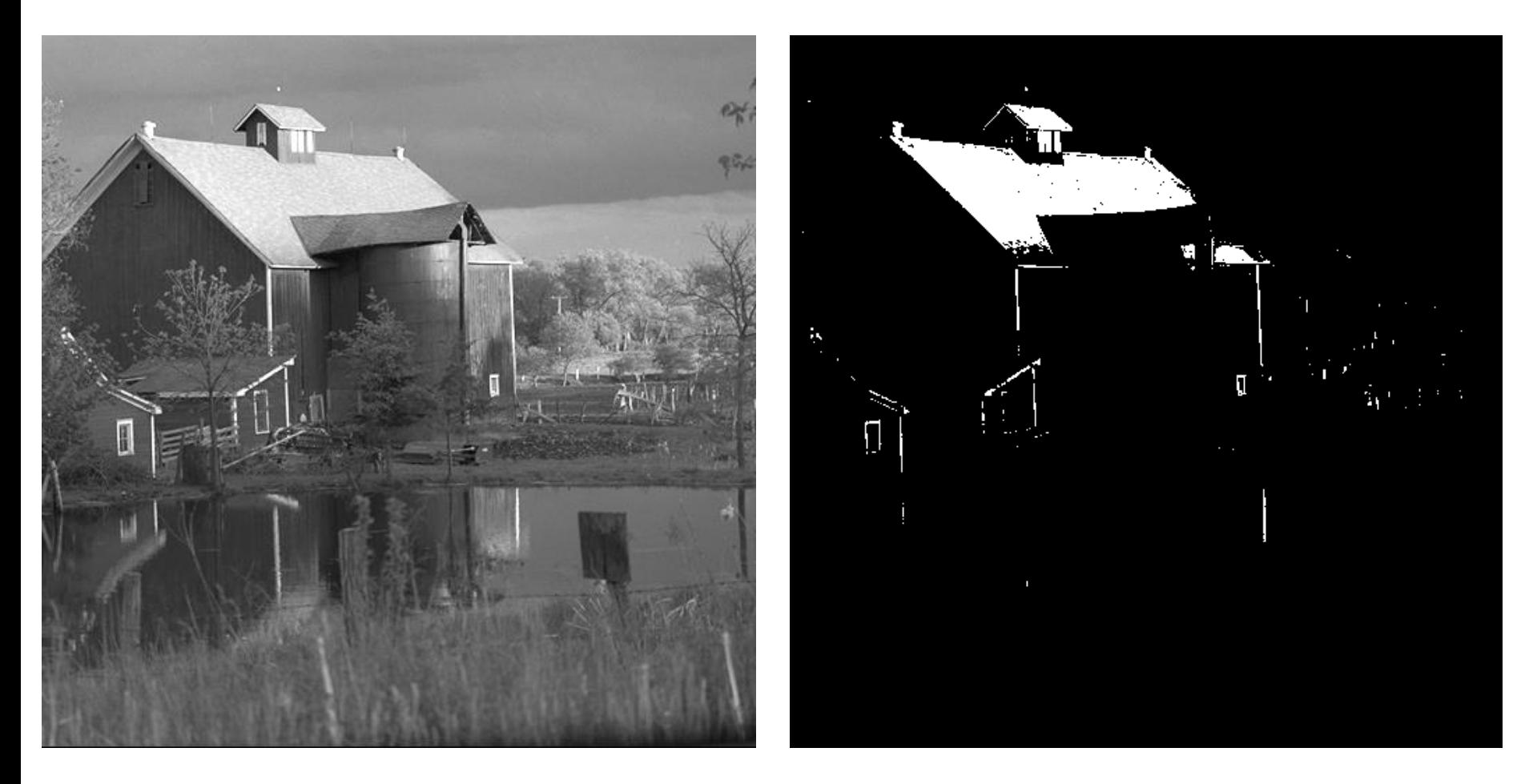

Original 8-bpp image Result of thresholding with *T* = 210

## Thresholding: 1-bit Quantization

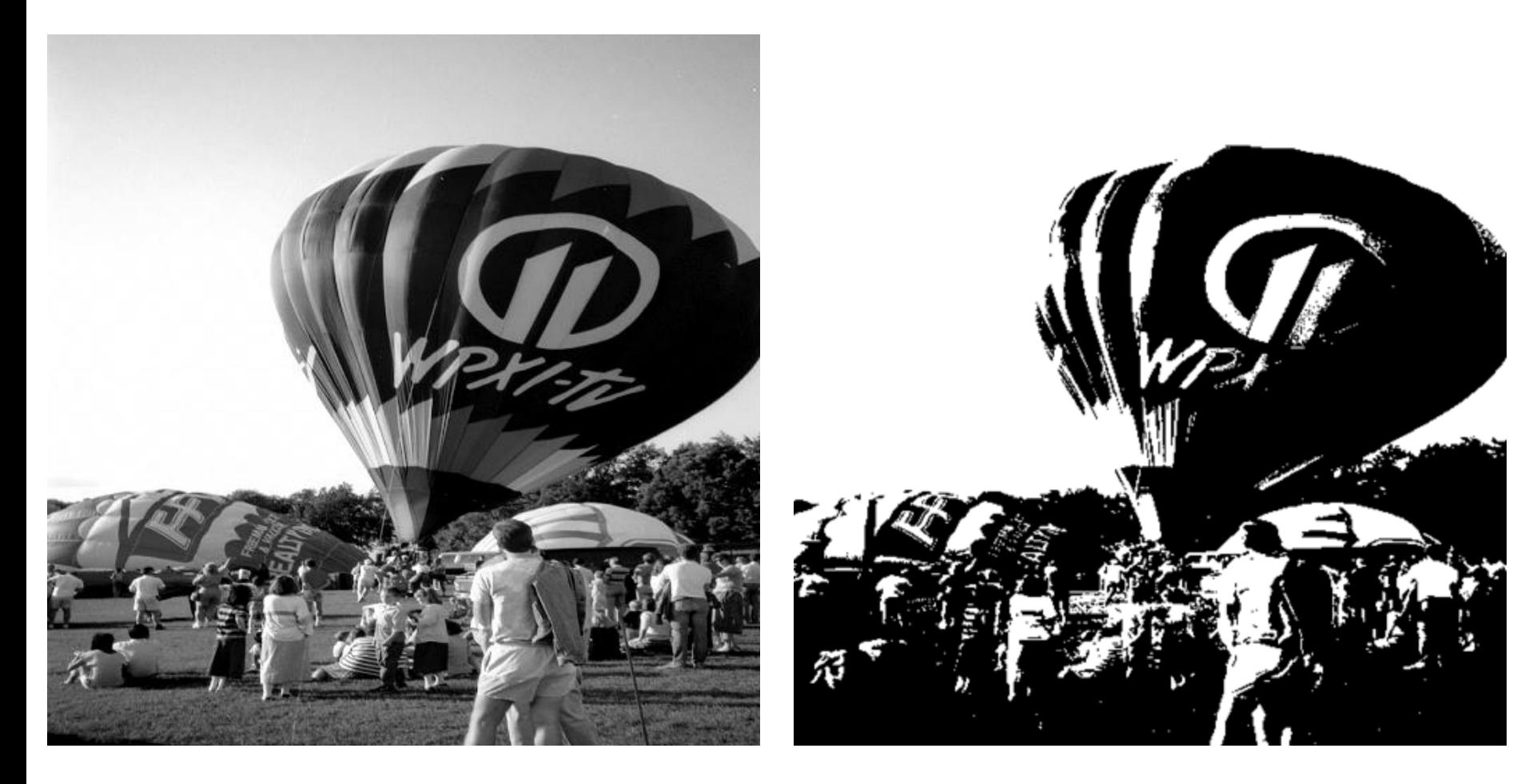

Original 8-bpp image

#### Result of thresholding with *T* = 128

#### Image histograms and thresholding in Python

```
import numpy as np
import cv2 as cv
import ipcv_utils.utils as ipcv_plt
import matplotlib.pyplot as plt
img = cv.imread("imgs/jbeans.gry.png", cv.IMREAD_GRAYSCALE)
H, k = np.histogram(img, bins=100, range=(0,256))plt.plot(k[:-1], H)plt.show()
T = 150(\_, thr_img) = cv.threshold(img, T, 255, cv.THRESH_BINARY)
ipcv_plt.imshow(img, cmap="gray", vmin=0, vmax=255)
ipcv plt.imshow(thr img, cmap="gray", vmin=0, vmax=255)
```
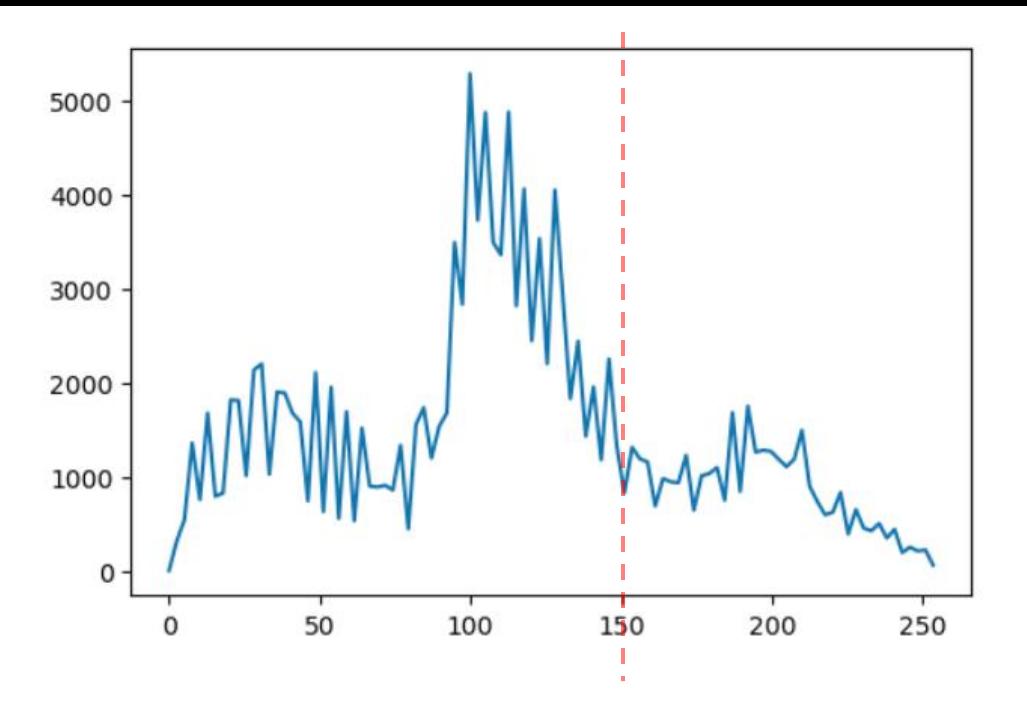

![](_page_19_Figure_1.jpeg)

![](_page_19_Picture_2.jpeg)

![](_page_19_Picture_3.jpeg)

# Today: Basic Color Segmentation, Part 2

- 1. Grayscale thresholding
- 2. How to automatically find the threshold(s)
	- Otsu's method
	- Gaussian mixture model (GMM)

### Otsu's method

- Method to automatically compute the "best" threshold for an image.
- Divides the normalized histogram  $p(i)$  into two groups (foreground and background) based on a chosen  $T$
- Searches for the  $T$  that maximizes the between-group variance

$$
\sigma_{\text{Within}}^2(T) = n_B(T)\sigma_B^2(T) + n_O(T)\sigma_O^2(T)
$$
  
\n
$$
\sigma_{\text{Between}}^2(T) = \sigma^2 - \sigma_{\text{Within}}^2(T)
$$
  
\n
$$
= n_B(T)[\mu_B(T) - \mu]^2 + n_O(T)[\mu_O(T) - \mu]^2
$$
  
\n
$$
= n_B(T)n_O(T)[\mu_B(T) - \mu_O(T)]^2
$$

$$
n_B(T) = \sum_{i=0}^{T-1} p(i)
$$
  

$$
n_O(T) = \sum_{i=T}^{N-1} p(i)
$$

 $\sigma_B^2(T)$  = the variance of the pixels in the background (below threshold)

$$
\sigma_O^2(T) =
$$
 the variance of the pixels in the  
foreground (above threshold)

#### Otsu's method thresholding in Python

import numpy as np import cv2 as cv import ipcv utils.utils as ipcv plt import matplotlib.pyplot as plt

img = cv.imread("imgs/jbeans.gry.png", cv.IMREAD\_GRAYSCALE)

```
(T, thr\_img) = cv.threshold(img, T, 255,cv.THRESH_BINARY)
print("T =", T)
```
ipcv plt.imshow(img, cmap="gray", vmin=0, vmax=255) ipcv\_plt.imshow(thr\_img, cmap="gray", vmin=0, vmax=255)

 $T = 124.0$ 

![](_page_22_Picture_6.jpeg)

![](_page_22_Picture_7.jpeg)

#### GMM clustering of grayscale (1D) data

![](_page_23_Picture_234.jpeg)

![](_page_24_Figure_0.jpeg)

![](_page_24_Picture_1.jpeg)

Original data (reshaped to image) Segmented via GMM

#### GMM applied to jellybeans image

```
import matplotlib.pyplot as plt
import ipcy utils.utils as ipcy plt
import cv2 as cv
from sklearn.mixture import GaussianMixture
from scipy.stats import norm
img = cv.imread("imgs/jbeans.gry.png", 
 cv.IMREAD_GRAYSCALE)
img = cv.resize(img, (256, 256))
ipcv_plt.imshow(img, cmap="gray", vmax=255, zoom=1.5) 
X = img \cdot \text{reshape}(-1, 1)fig, ax1 = plt.subplots()ax1.hist(X, bins=100)gmm = GaussianMixture(n_components=3, n_init=10)
gmm.fit(X)
x = np.arange(0, 256, 0.001)
g1 = norm.pdf(x, gmm.means [0]np.sqrt(gmm.covariances \overline{[0]}g2 = norm.pdf(x, gmm.mean5[1])np.sqrt(gmm.covariances \overline{[1]}))
g3 = \text{norm}.pdf(x, gmm.means.[2],np.sqrt(gmm.covariances_[2]))
g1 = g1.timeg2 = g2.transpose()g3 = g3.transpose()p = gmm.weights_[0]*g1 + gmm.weights_[1]*g2 + gmm.weights_[2]*g3ax2 = ax1.twinx()ax2.plot(x, p, color=(0, 0, 0, 0.35), linewidth=10)ax2.set ylim([0, None])
ax2.plot(x, gmm.weights_[0]*g1, color=(1,0,0,0.8))
ax2.plot(x, gmm.weights_[1]*g2, color=(0,1,0,0.8))
ax2.plot(x, gmm, weights [2]*g3, color=(0,0,1,0.8))plt.show()
labels = gmm.predict(img.reshape(-1, 1))seg vals = centers[labels]
seg img = seg_vals.reshape(img.shape)
ipcv_plt.imshow(seg_img, cmap="gray", vmin=0, vmax=255, zoom=1.5)
```
![](_page_25_Picture_2.jpeg)

![](_page_25_Figure_3.jpeg)

![](_page_25_Picture_4.jpeg)